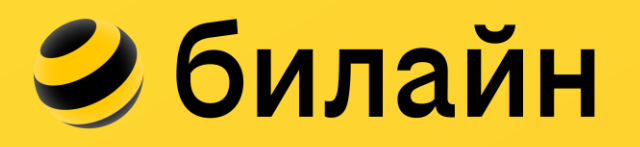

# КАК СОЗДАТЬ **ВЫСОКОПРОИЗВОДИТЕЛЬНУЮ** ЗАГЛУШКУ БЕЗ НАВЫКОВ ПРОГРАММИРОВАНИЯ

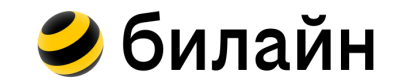

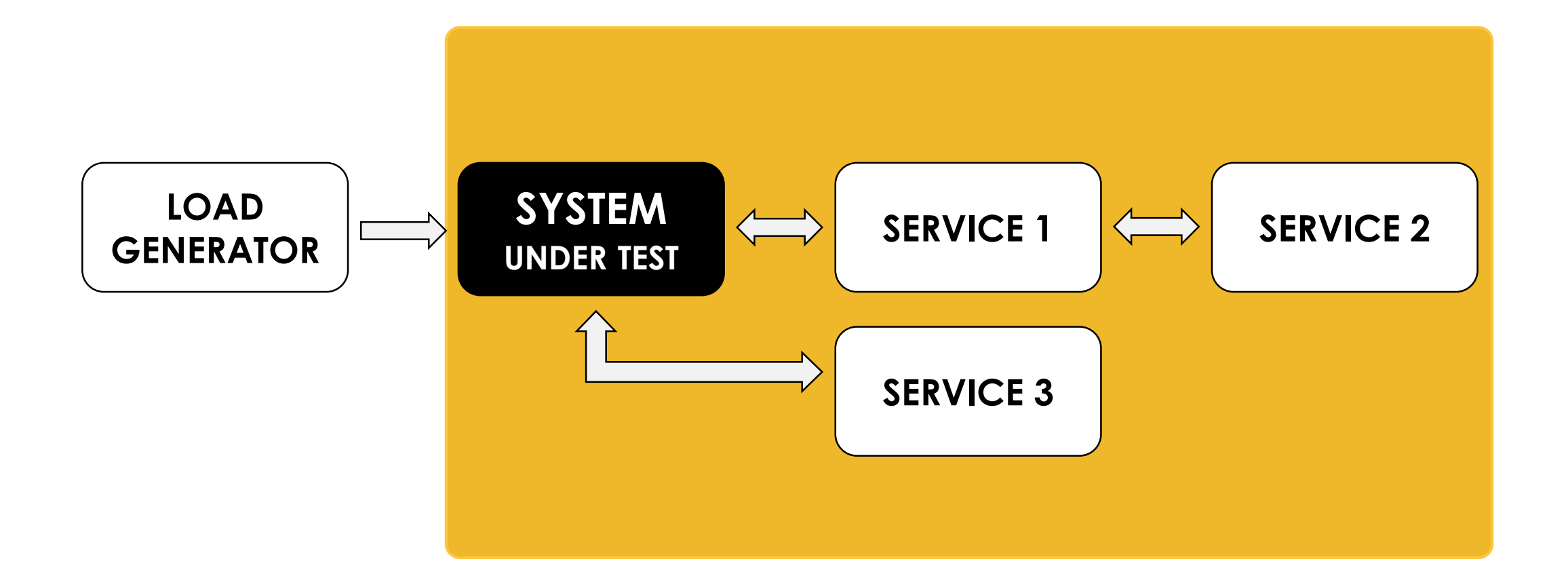

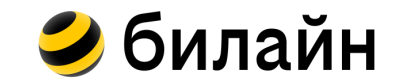

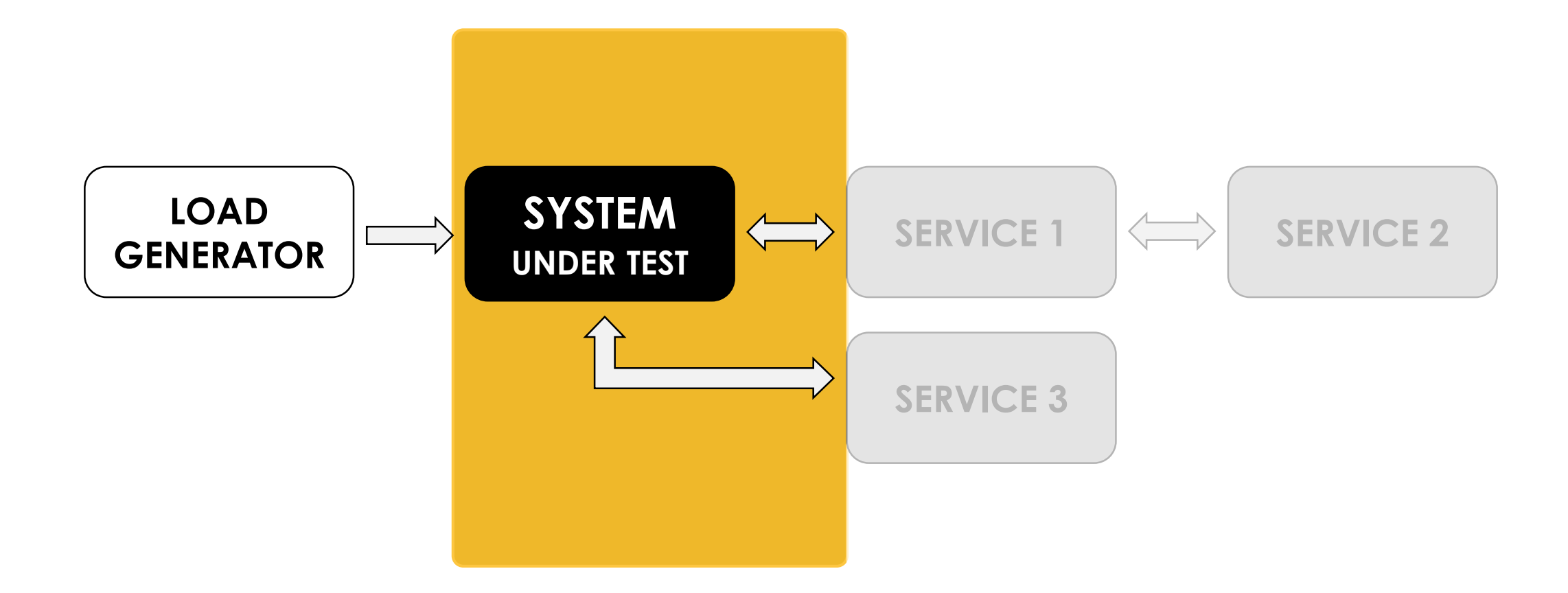

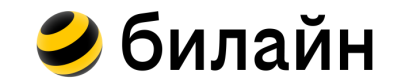

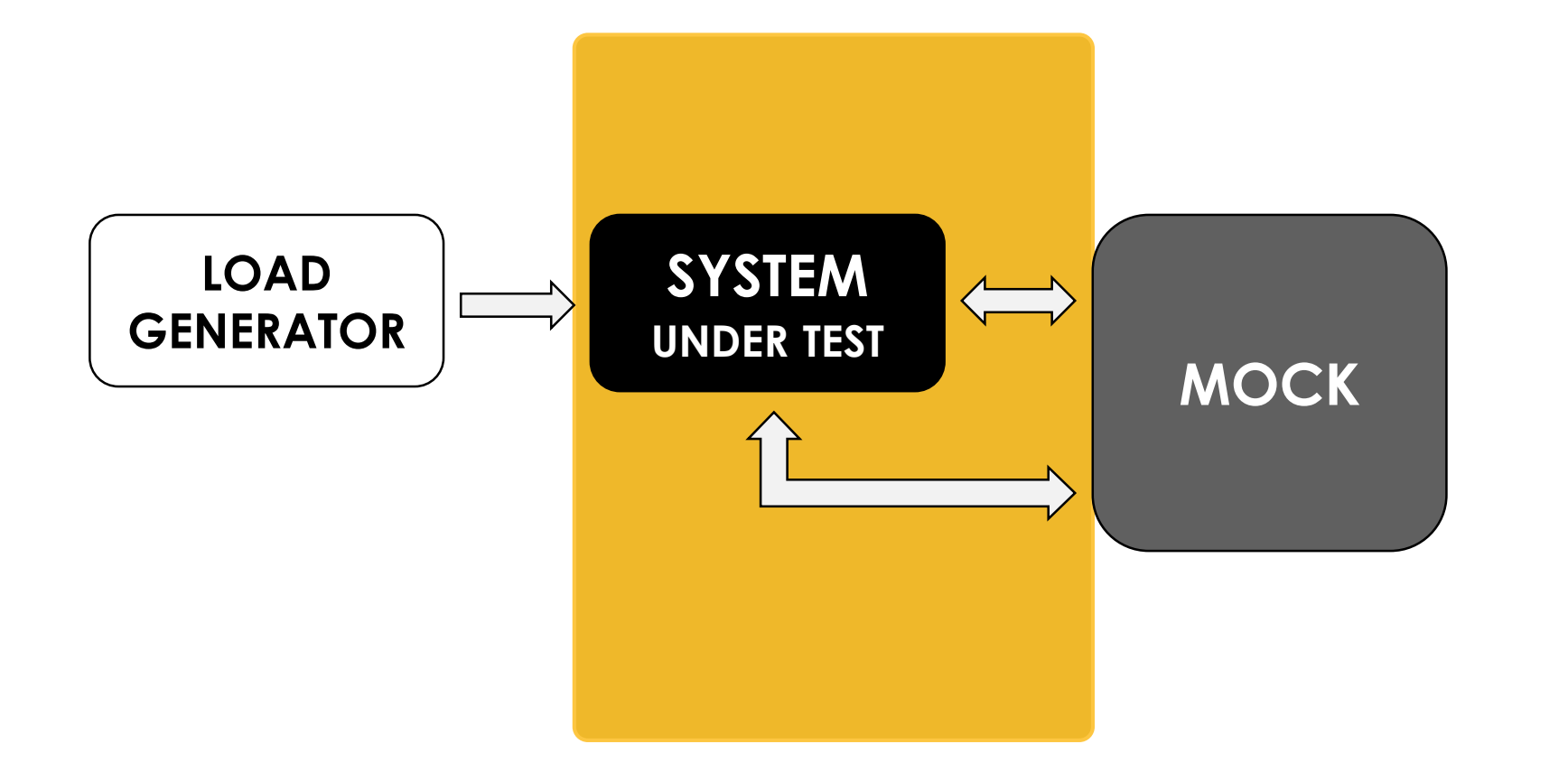

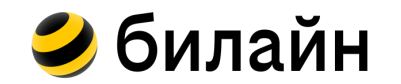

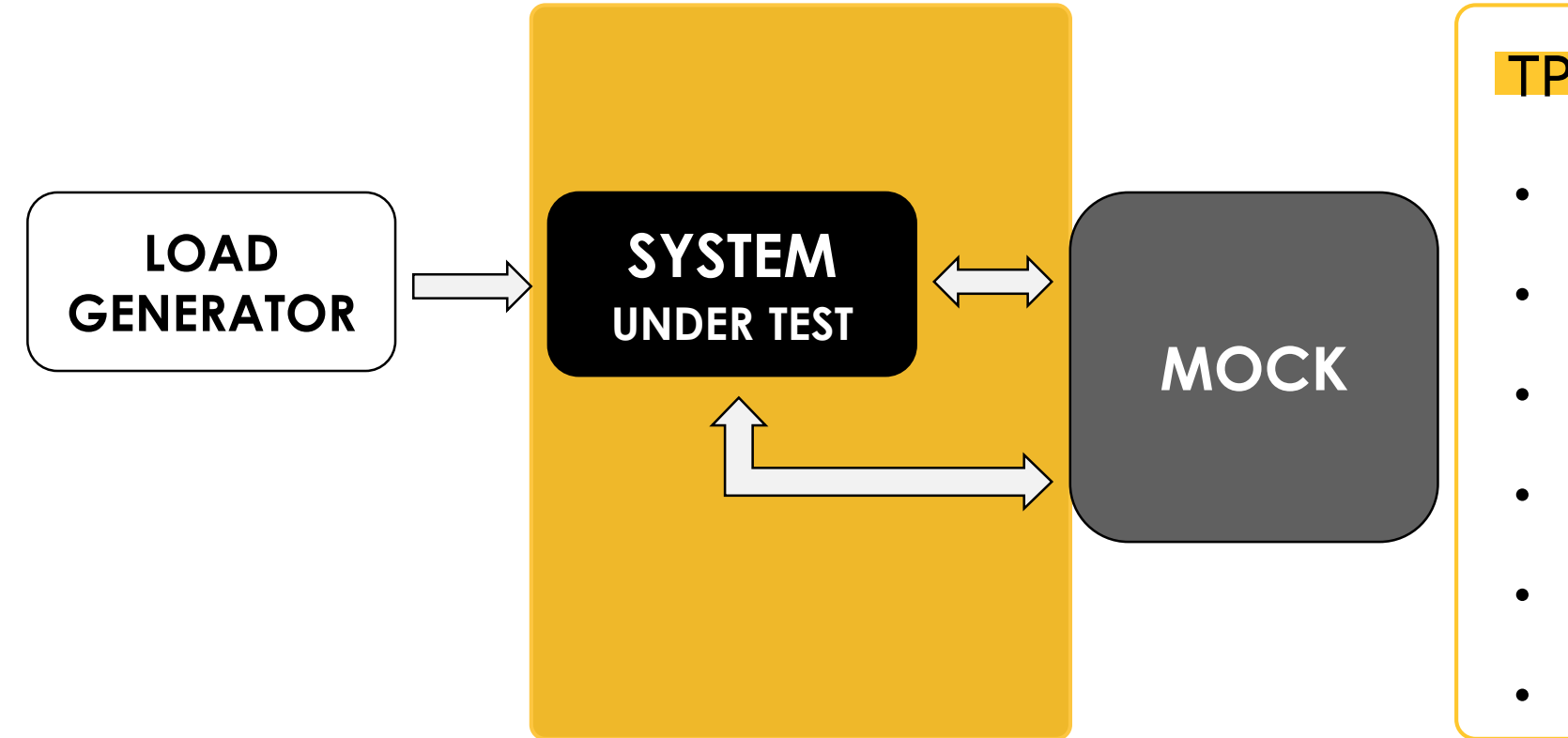

#### ТРЕБОВАНИЯ

- ПРОТОКОЛ.
- РАЗНЫЕ МЕТОДЫ.
- РАЗНЫЕ ТЕЛА ОТВЕТОВ.
- ВРЕМЯ ОТКЛИКА.
- ПРОИЗВОДИТЕЛЬНОСТЬ.
- МОНИТОРИНГ.

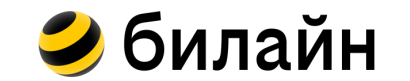

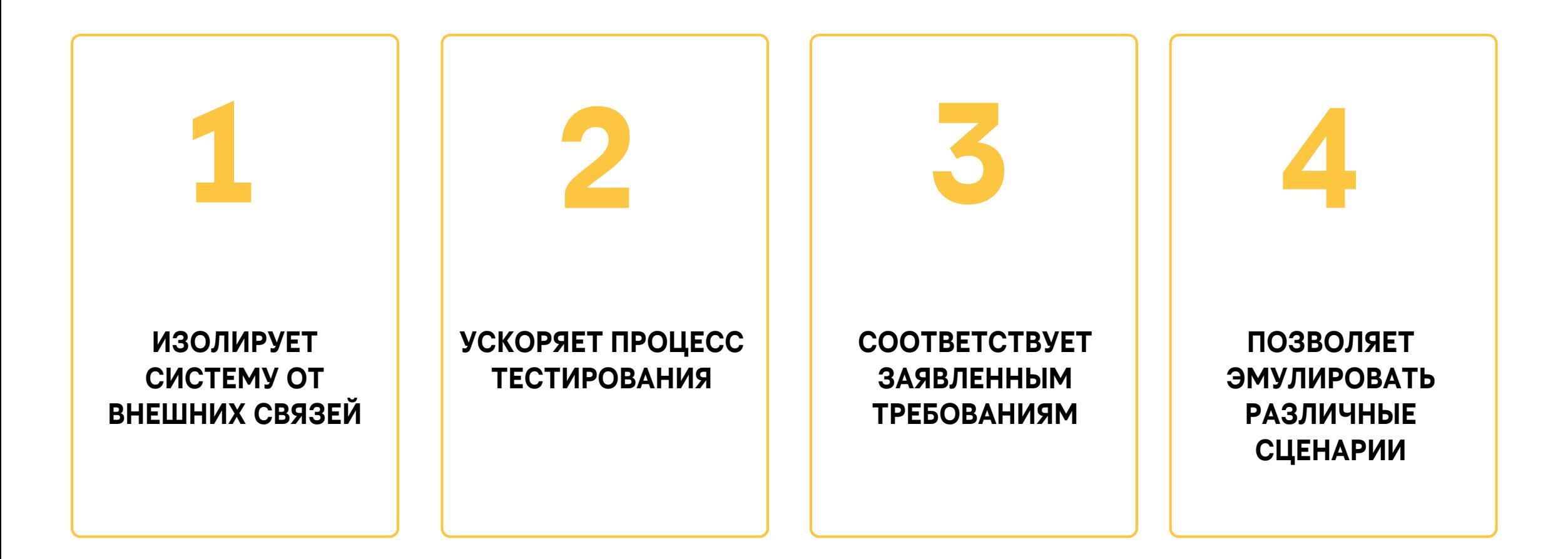

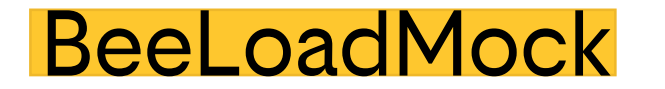

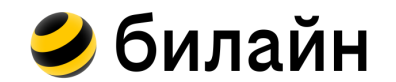

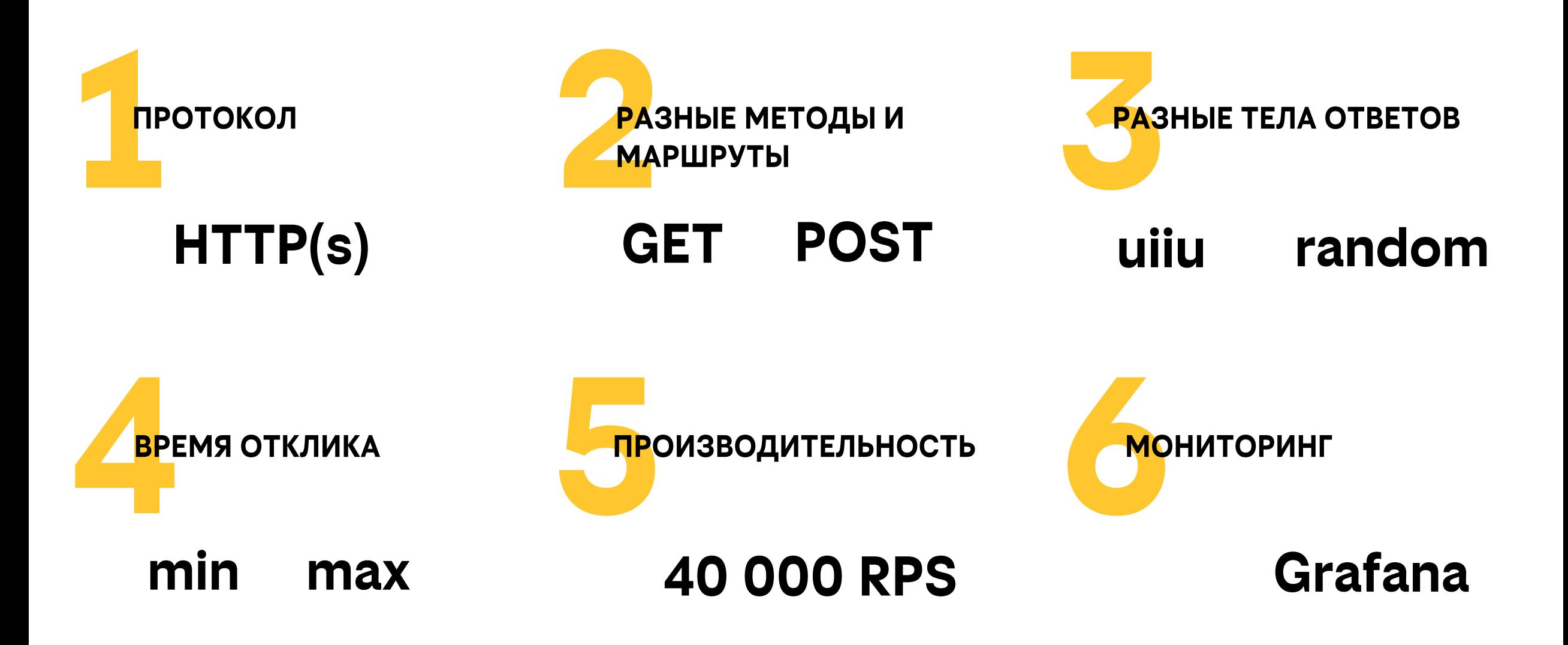

#### BeeLoadMock ИСТОРИЯ

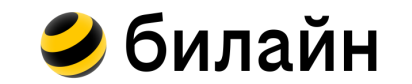

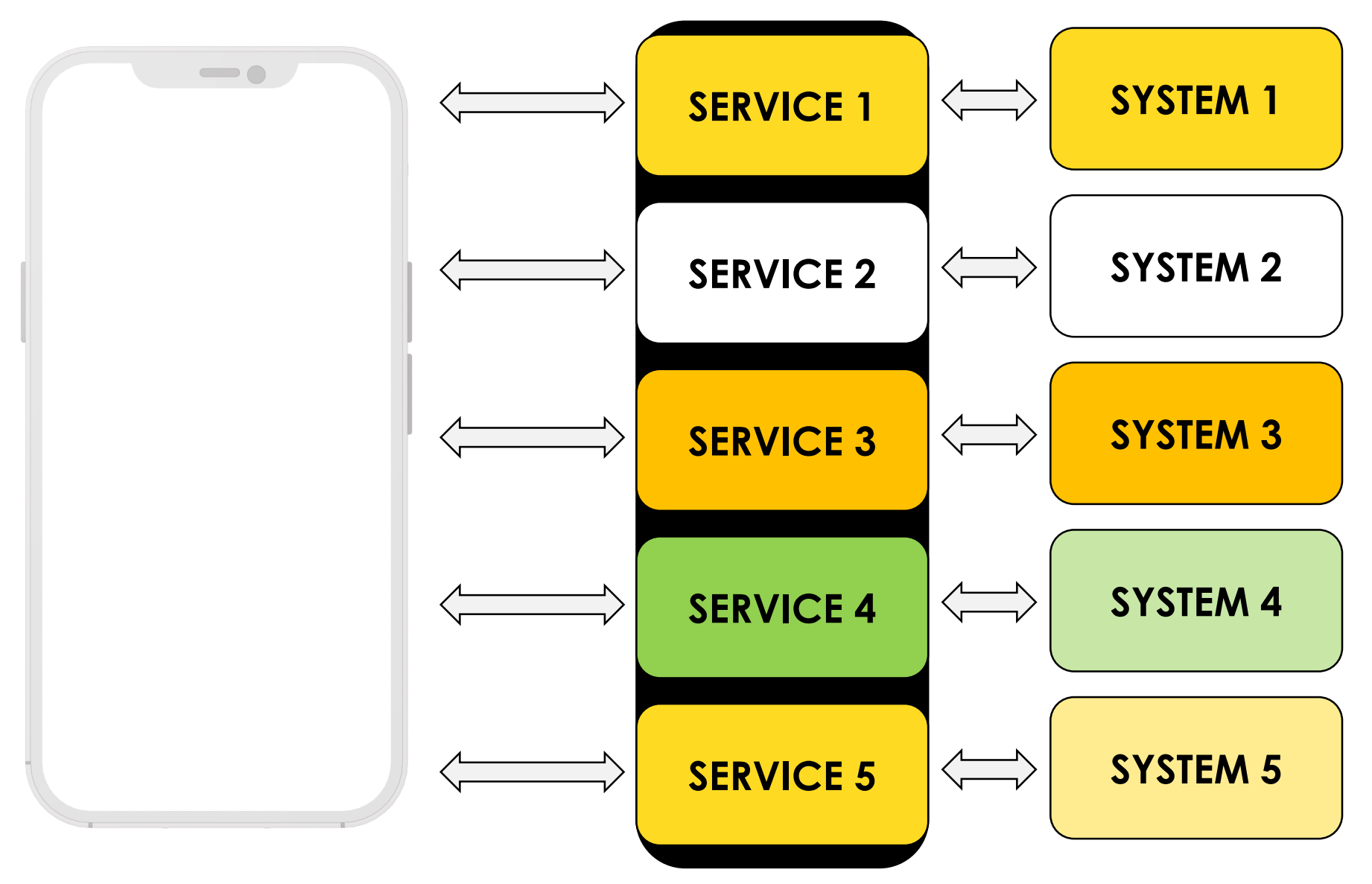

#### BeeLoadMock ИСТОРИЯ

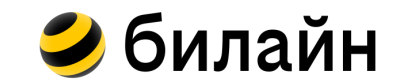

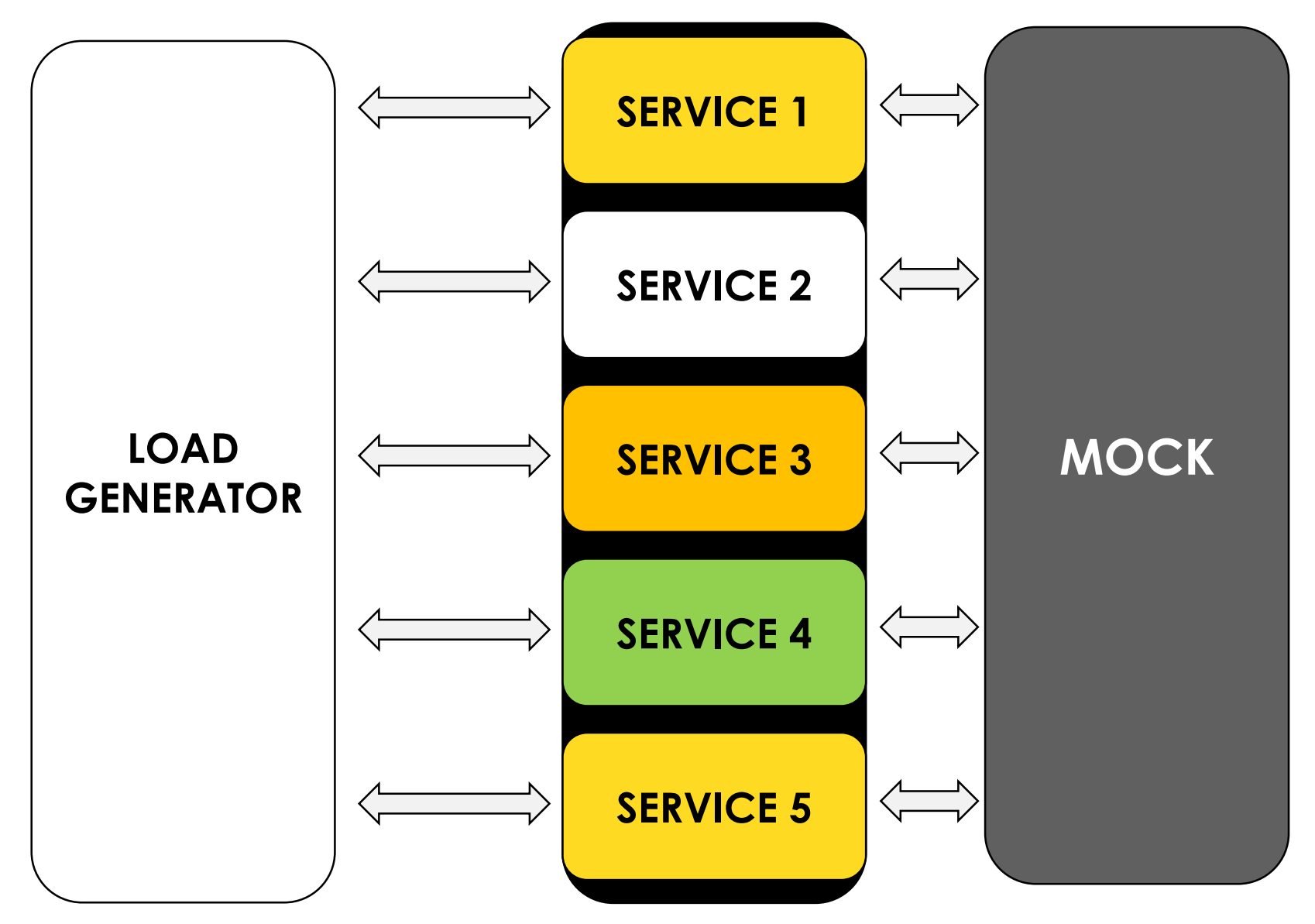

#### BeeLoadMock ИСТОРИЯ

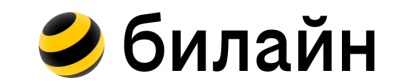

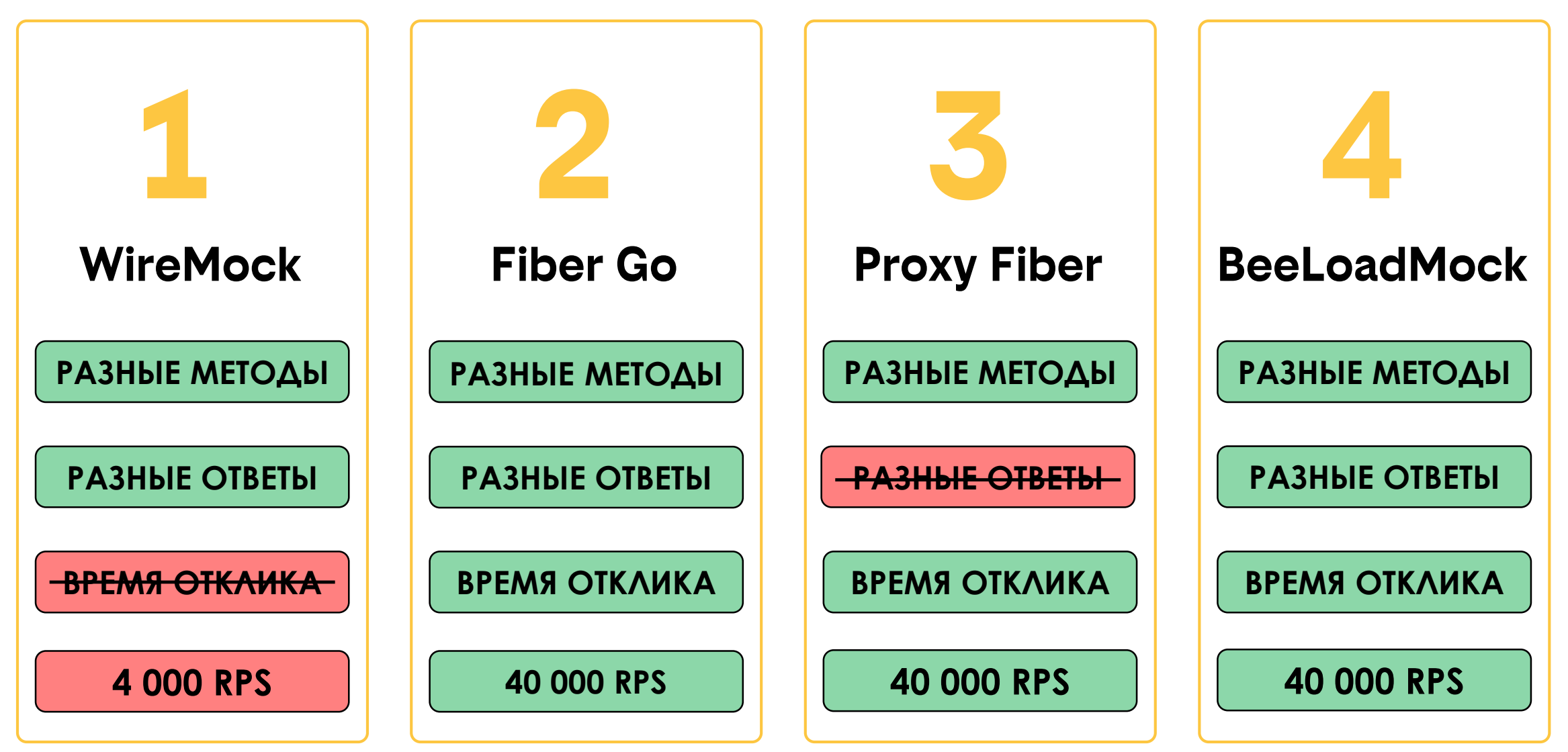

## BeeLoadMock МОНИТОРИНГ

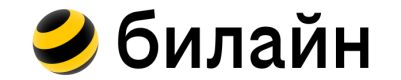

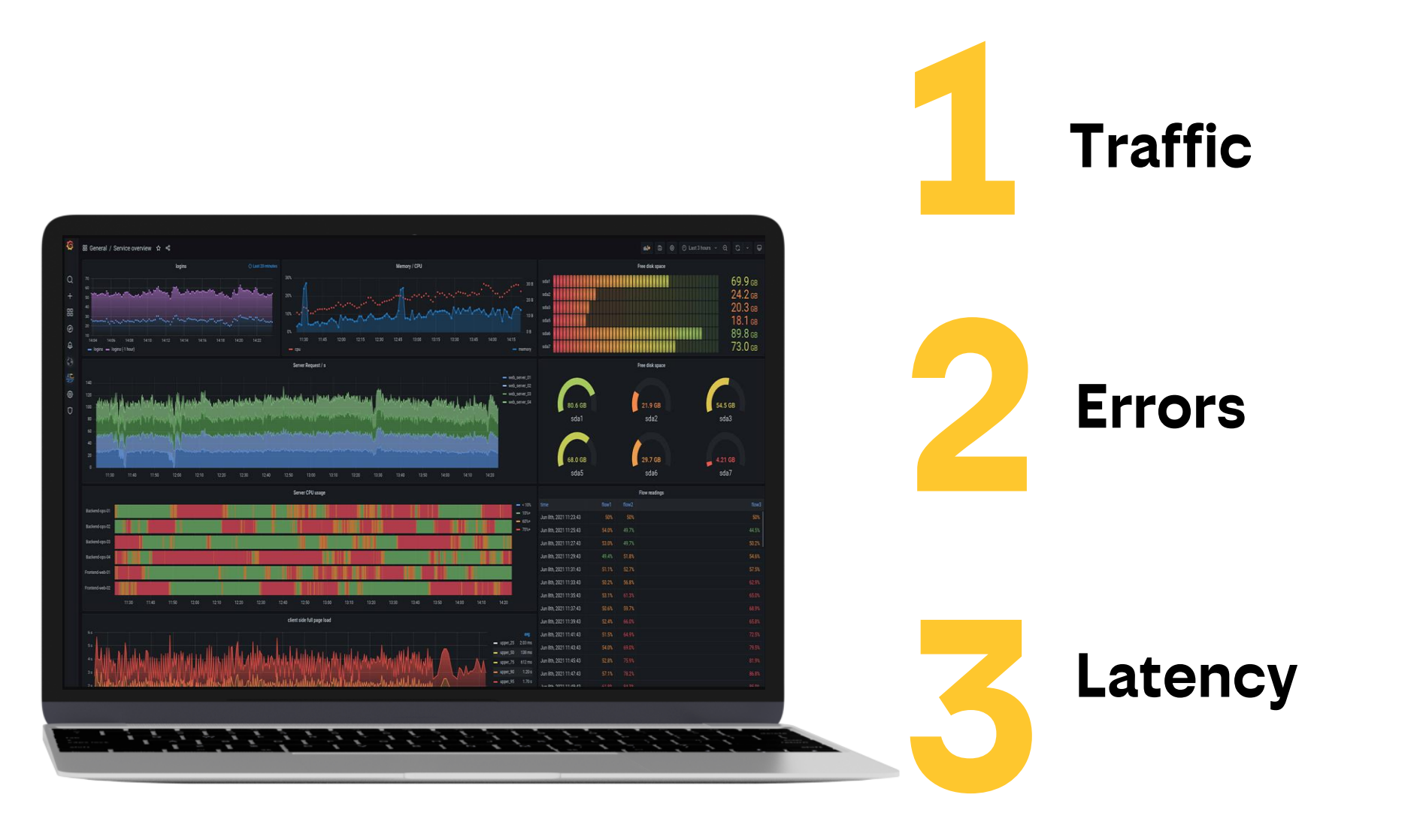

## BeeLoadMock ПРОИЗВОДИТЕЛЬНОСТЬ

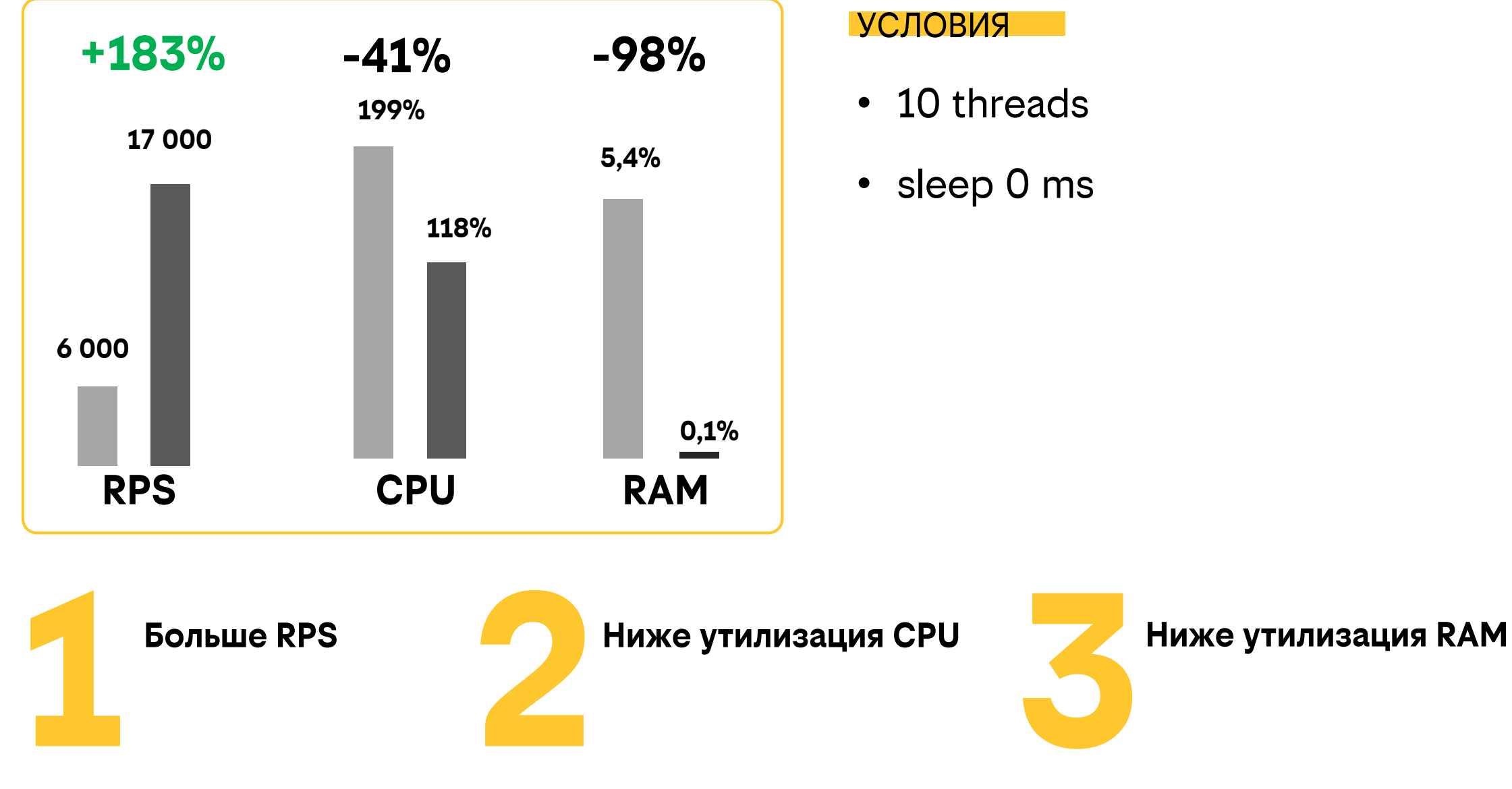

УСЛОВИЯ

- 10 threads
- sleep 0 ms

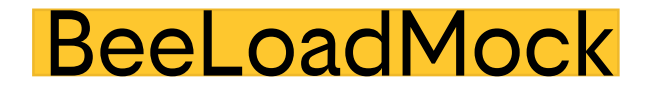

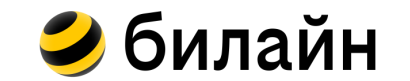

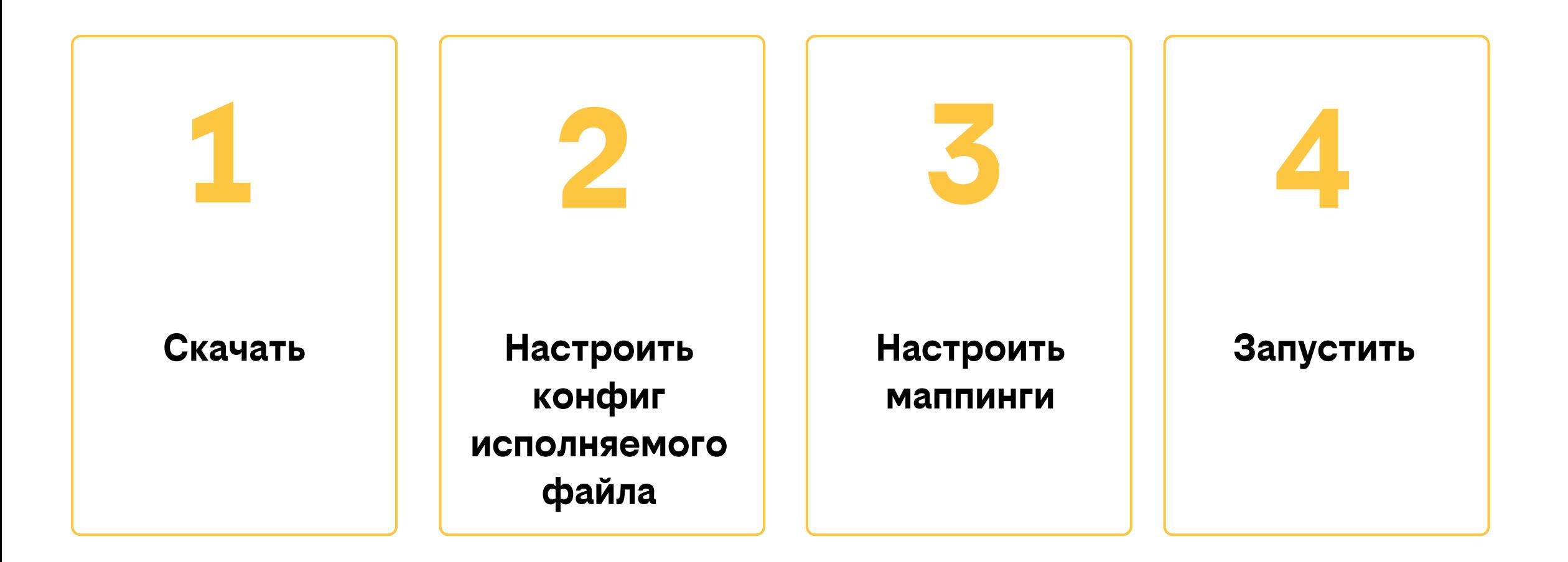

## **BeeLoadMock Структура каталога**

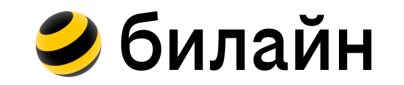

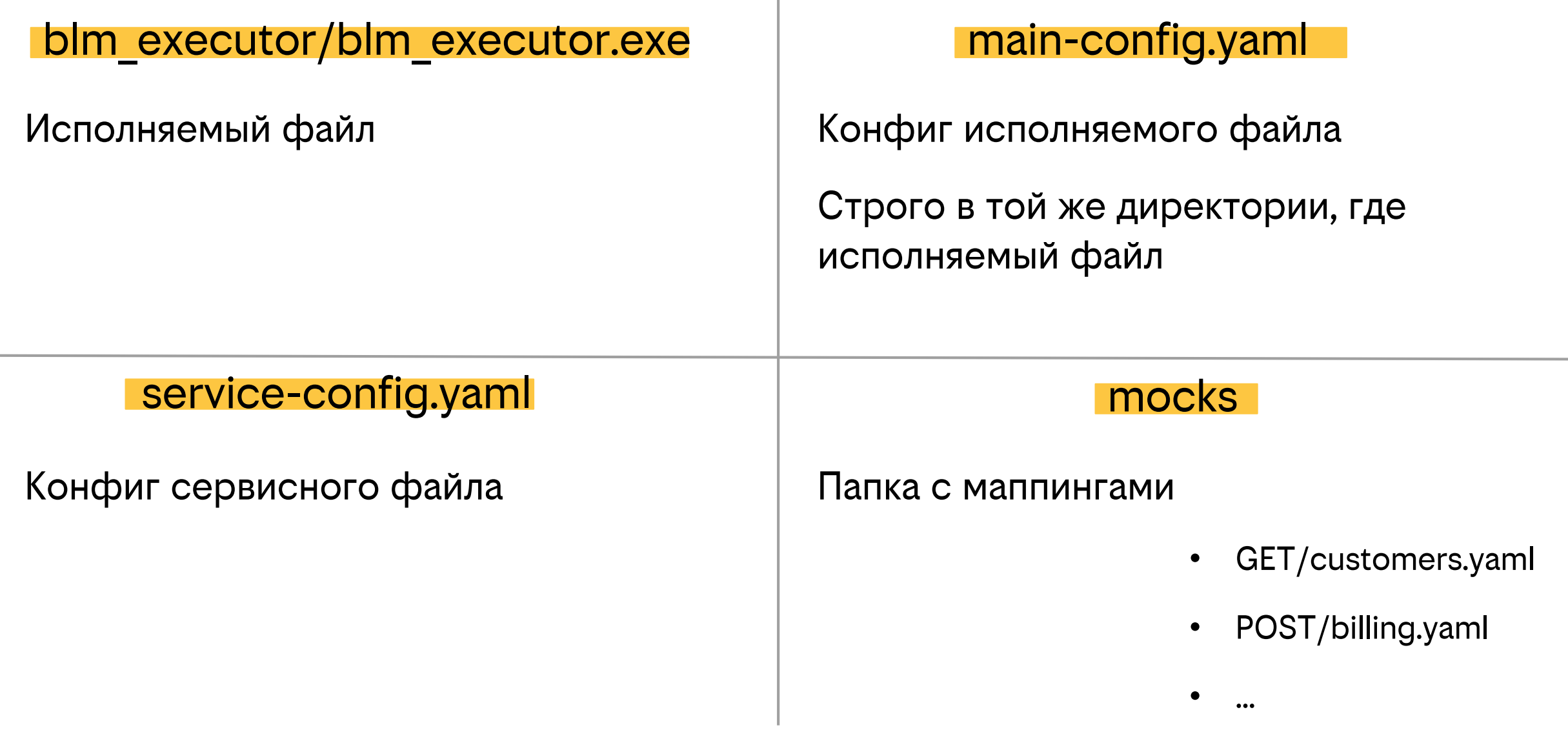

#### **BeeLoadMock Исполняемый файл**

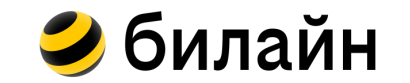

main-config.yaml

# **mocksRootFolder:** mocks

**enableFiberPrometheus:** false

**enableMockHttps:** true

### **BeeLoadMock Исполняемый файл**

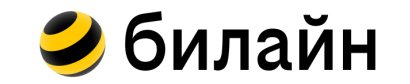

main-config.yaml

**mocksRootFolder:** mocks **enableFiberPrometheus:** false **enableMockHttps:** true **mainPubKey:** pub.pem **mainPrivKey:** priv.key

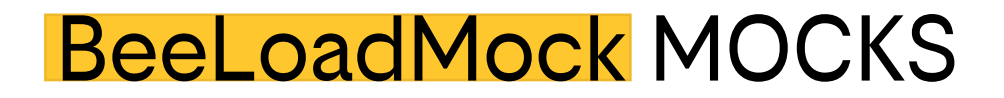

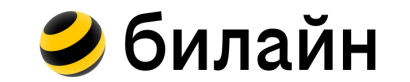

Разные методы и маршруты

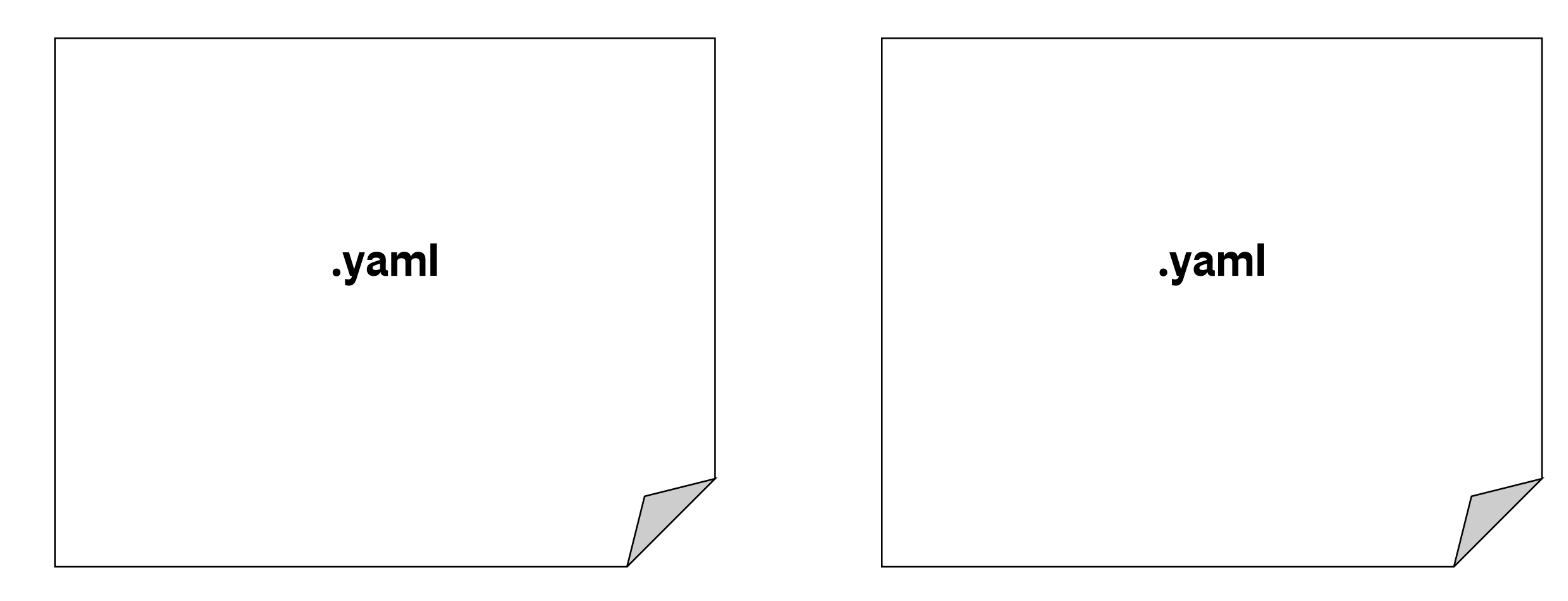

BeeLoadMock MOCKS

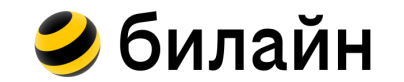

Разные методы и маршруты

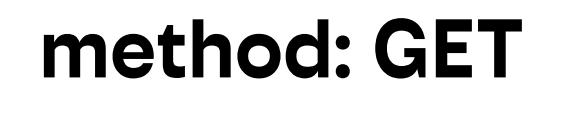

**path: /customer** 

### **method: PATCH**

## **path: /billing**

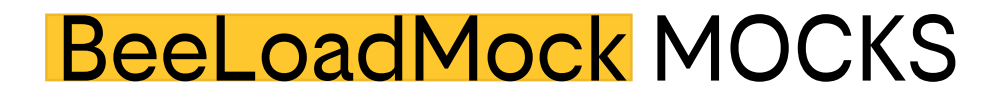

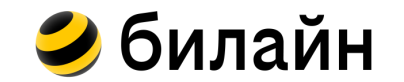

#### Разные коды ответов

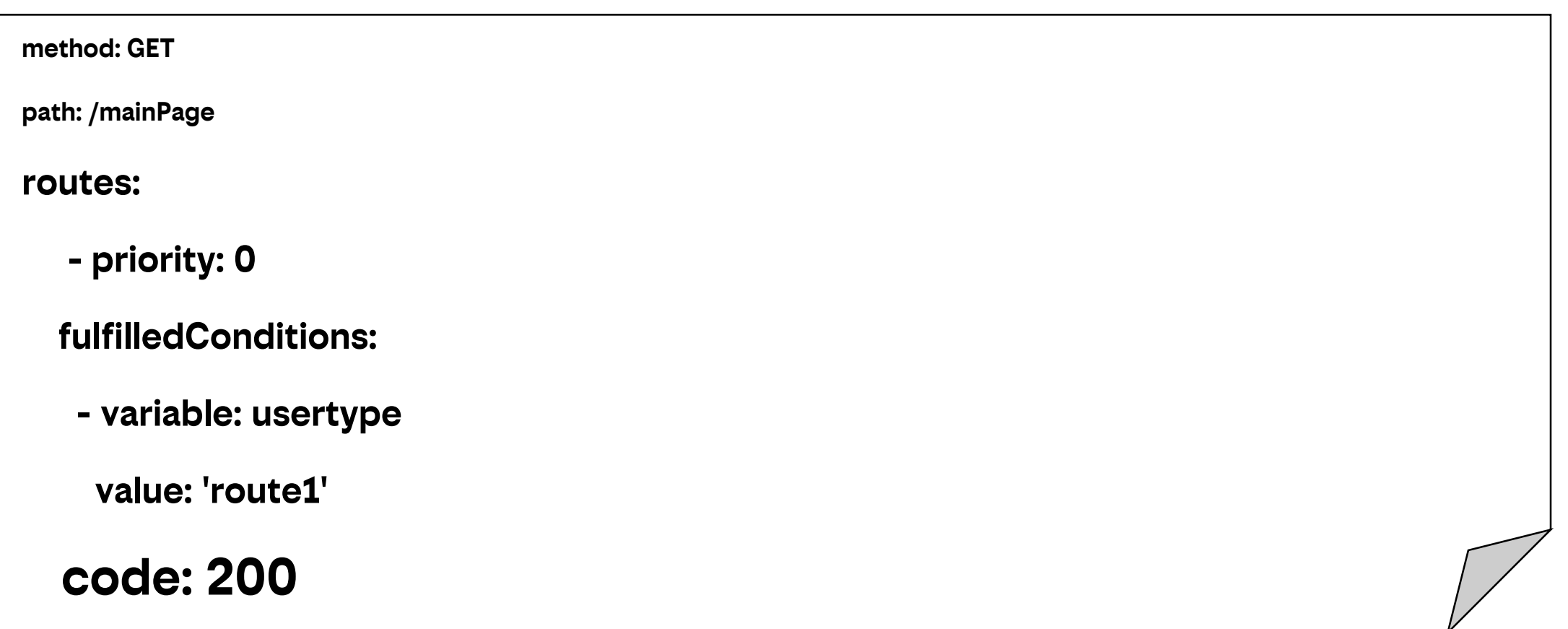

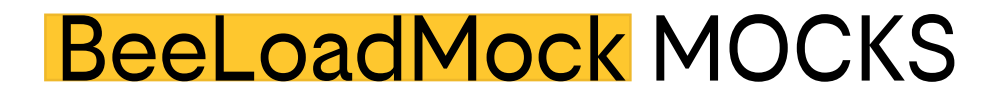

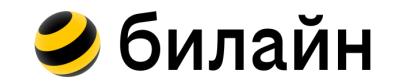

#### Разные коды ответов

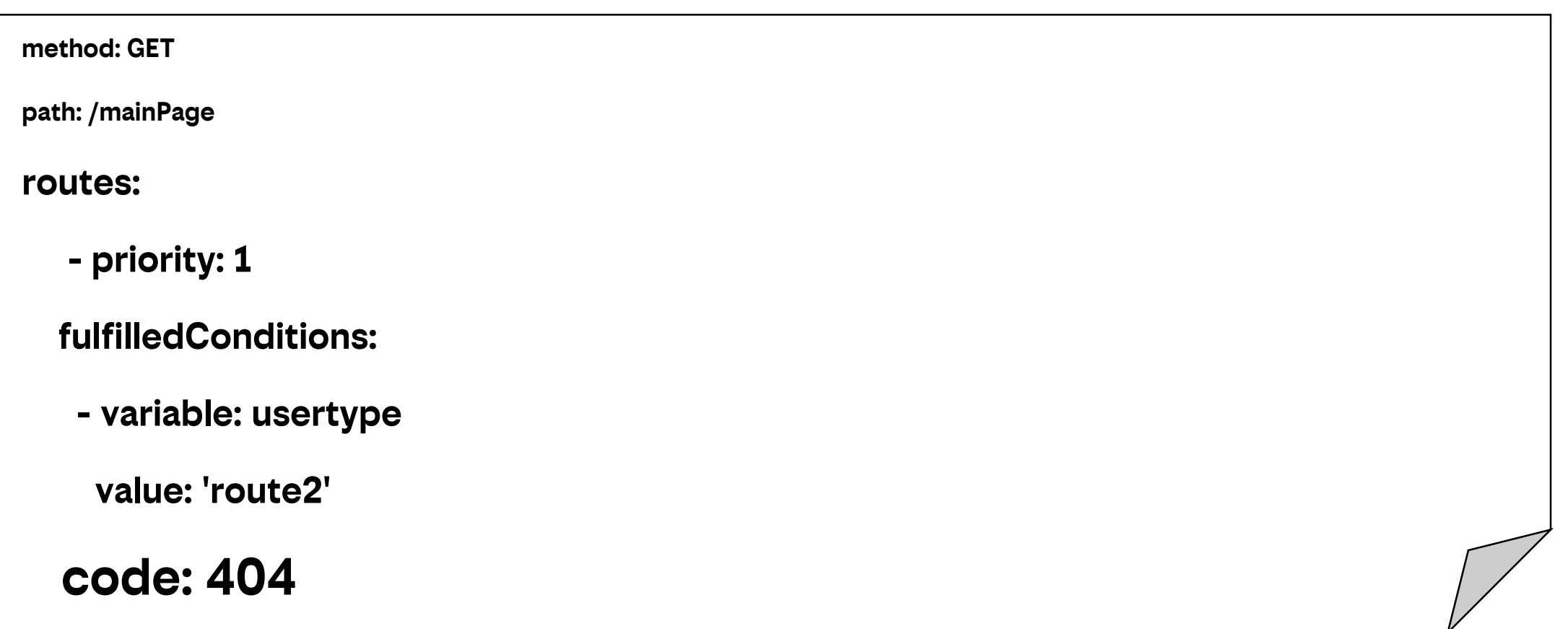

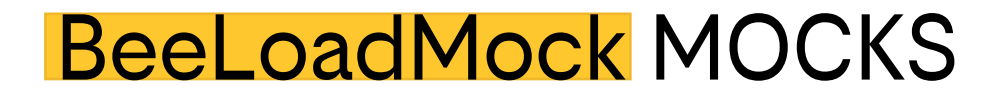

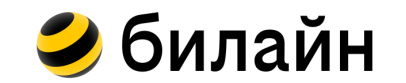

Разные тела ответов (функции)

body:

```
'{"uuid":"$[uuid]"}'
```
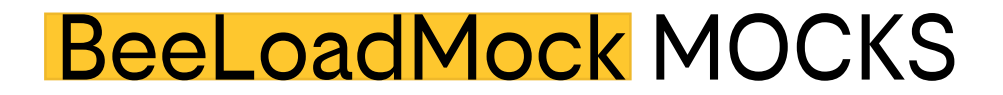

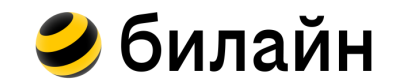

Разные тела ответов (функции)

body:

'{"datetime":"\$[timeNowFormatted(Monday, 02-Jan-06 15:04:05 MST)]"}'

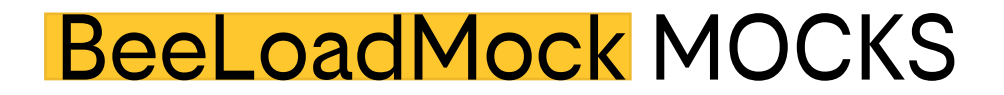

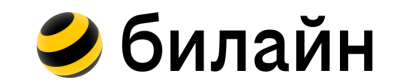

Разные тела ответов (функции)

body:

'{"randomstring":"\$[randomString(0123456789;;10)]"}'

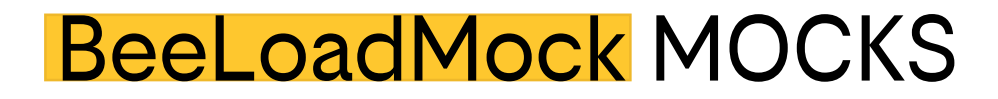

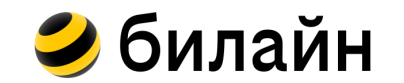

Корреляция

bodyVariables:

- name: task

```
type: boundary-extract
```

```
rule: "'task": "<<|$r>>" #>> unsubscribe
```
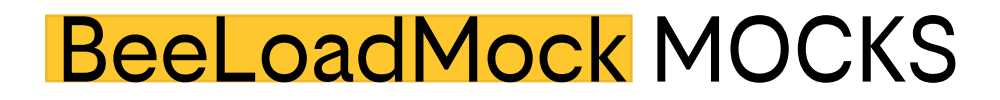

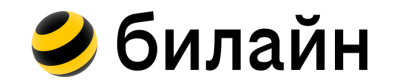

#### Корреляция

```
bodyVariables:
```
- name: traceparent

```
type: regexp-extract
```

```
rule: "'status":"(.*)"' #>> OK
```
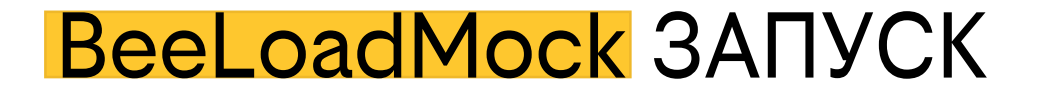

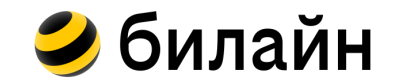

#### **WINDOWS**

#### blm\_executor.exe

**LINUX** 

./blm\_executor

#### BeeLoadMock ОПЦИИ

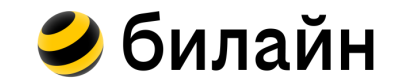

- **Создание файлов**
- **Удаление файлов**
- **Изменение конфигов**

### BeeLoadMock ОПЦИИ

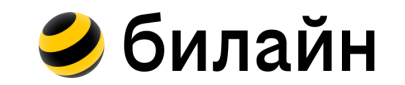

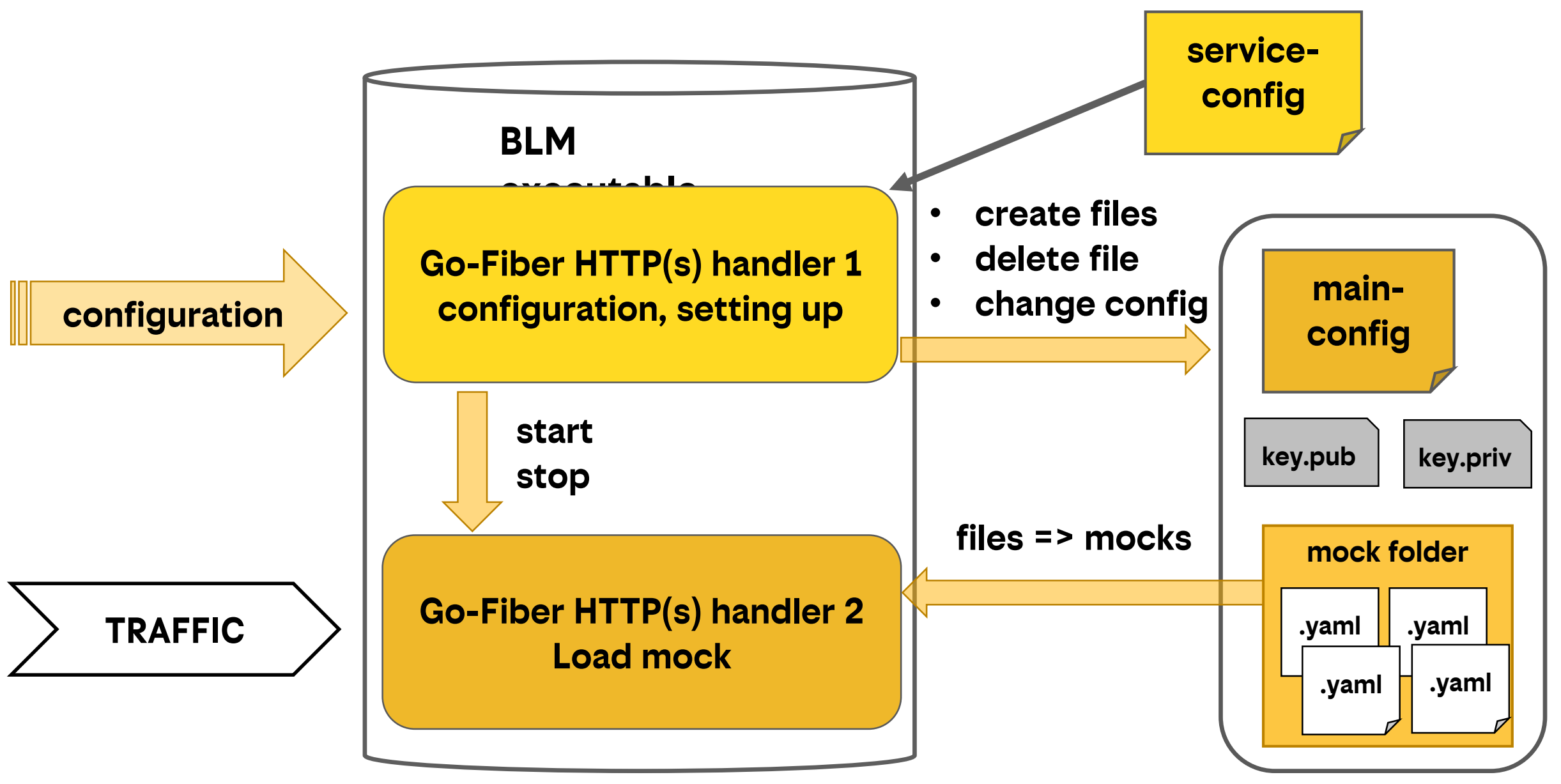

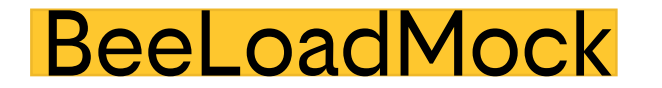

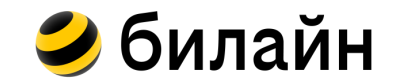

#### **DONWLOAD**

## **NO CODE**

# **HIGH LOAD**

# **tg @SvetlanaSherstobit**

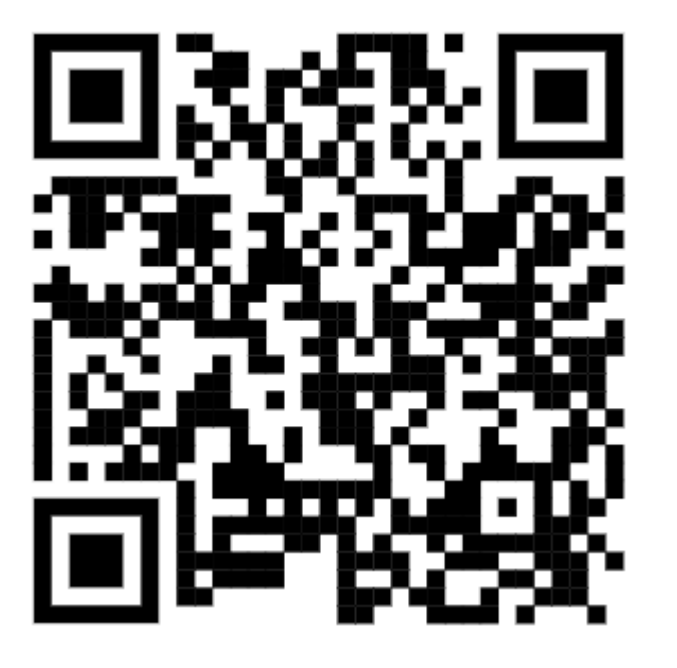

**https://github.com/Renderhauer/BeeLoadMock**

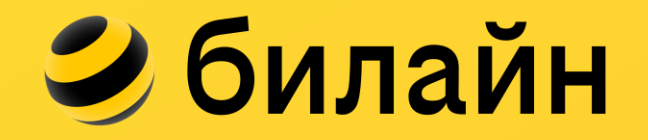

# Спасибо!